## **Если Maya тормозит**

Материал из xrWiki

Тормоза от заполнения оперативной памяти:

- отключить запись истории конструирования кнопкой на верхней панели (если это допустимо)
- уменьшить очередь отмены (**Preferences -> Settings -> Undo -> Queue size**)

Тормоза при редактировании больших мешей:

■ очистить историю конструирования

Тормоза при редактировании UV на заскиненной модели:

■ удалить историю, не затрагивая веса (**Edit -> Delete by Type -> Non-Deformer History**)

Источник — [«https://xray-engine.org/index.php?title=Если\\_Maya\\_тормозит&oldid=1026](https://xray-engine.org/index.php?title=Если_Maya_тормозит&oldid=1026)»

[Категория:](http://xray-engine.org/index.php?title=%D0%A1%D0%BB%D1%83%D0%B6%D0%B5%D0%B1%D0%BD%D0%B0%D1%8F:%D0%9A%D0%B0%D1%82%D0%B5%D0%B3%D0%BE%D1%80%D0%B8%D0%B8)

[Maya](http://xray-engine.org/index.php?title=%D0%9A%D0%B0%D1%82%D0%B5%D0%B3%D0%BE%D1%80%D0%B8%D1%8F:Maya)

- Страница изменена 23 декабря 2019 в 16:16.
- К этой странице обращались 2061 раз.
- Содержимое доступно по лицензии [GNU Free Documentation License 1.3 или более поздняя](http://xray-engine.org/index.php?title=License) (если не указано иное).

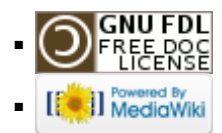